# Applications des TIC

Ce chapitre décrit quelques applications concrètes des TIC utilisées de nos jours.

# 1 Communication par internet

Grâce à internet, il est possible d'établir la communication entre les personnes sous différentes formes. Les outils existants tels que les réseaux sociaux, les courriels (Email), les blogs et la Visio conférence peuvent être utilisés à des fins personnelles et professionnelles. Cette section décrit quelques-uns des moyens de communication les plus populaires sur Internet.

# 1.1 Email

E-mail ou Email est simplement en français « courrier électronique ». Il s'agit d'une méthode électronique qui permet l'envoi, la réception et même le stockage des messages électroniques. Ces derniers peuvent être sous forme de textes et des pièces jointes (Fichiers) et qui sont envoyés d'un ordinateur à un autre via internet. Actuellement, l'email est le moyen le plus utilisé entre les employés pour les échanges professionnels en tous genres pour cause de sa simplicité, rapidité et son efficacité. Il existe plusieurs fournisseurs (voir la figure) de services de messagerie sur le marché à savoir Gmail, Yahoo, Outlook…

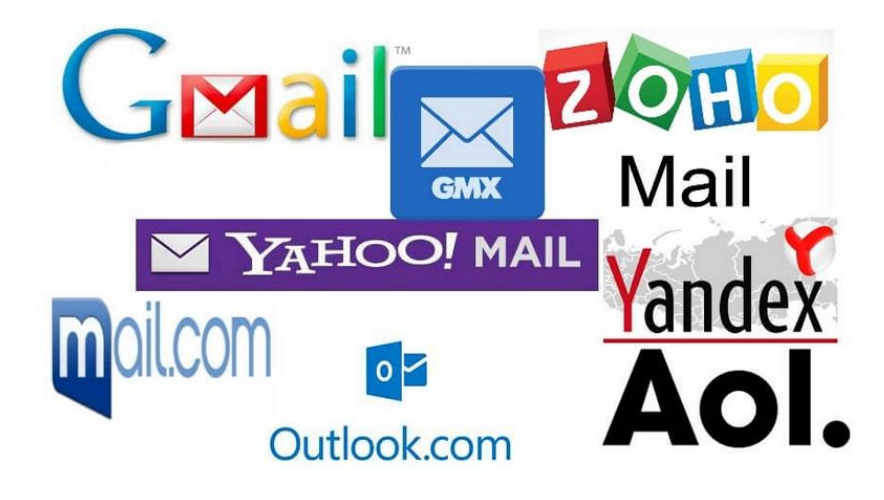

*Figure 1. Fournisseurs adresse mail*

## 1.1.1 Format d'une adresse mail

Une adresse e-mail est une chaîne de caractères permettant de recevoir et d'envoyer des courriers électroniques, par exemple : [example@gmail.com](mailto:example@gmail.com) Une adresse mail consiste en trois parties (voir la figure).

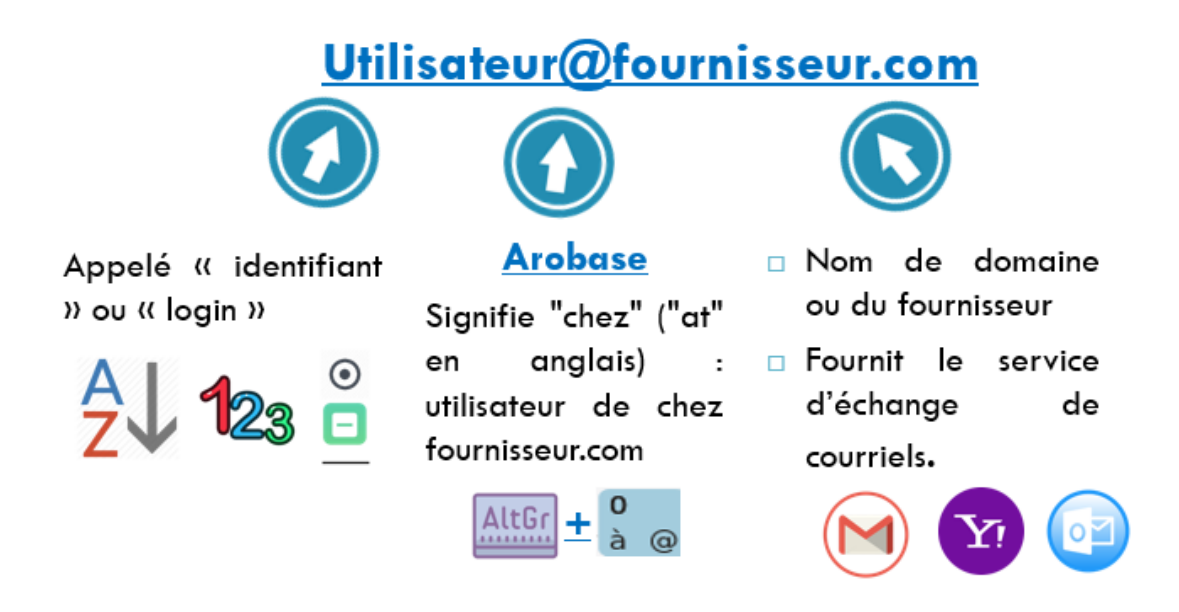

*Figure 2. Format d'une adresse mail*

## 1.1.2 Champs d'un mail

Lorsque nous voulons envoyer un message en utilisant le service de messagerie, il y a trois choses importantes à retenir (voir la figure).

**A :** On saisit dans ce champ les adresses d'un ou plusieurs destinataires séparés par des virgules

**Objet :** il s'agit du titre que votre destinataire verra lorsqu'il voudra lire le courrier (Exemple demande d'emploi)

**Corps du message :** Le corps du message peut être composé de mots, de chiffres, de pièces jointes, de caractères spéciaux.

**CC :** Le champ "Cc", ou "copie carbone" permet de distinguer les destinataires indirectement concernés par le message. Il leur sera adressé "pour info".

**Cci :** "Cci" signifie "Copie conforme invisible" (ou "Bcc" en anglais pour Blind carbon copy). C'est le champ correct à utiliser quand on veut envoyer une "copie cachée". Les adresses des destinataires inscrits en "Cci" n'apparaissent pas dans le mail reçu par les autres destinataires.

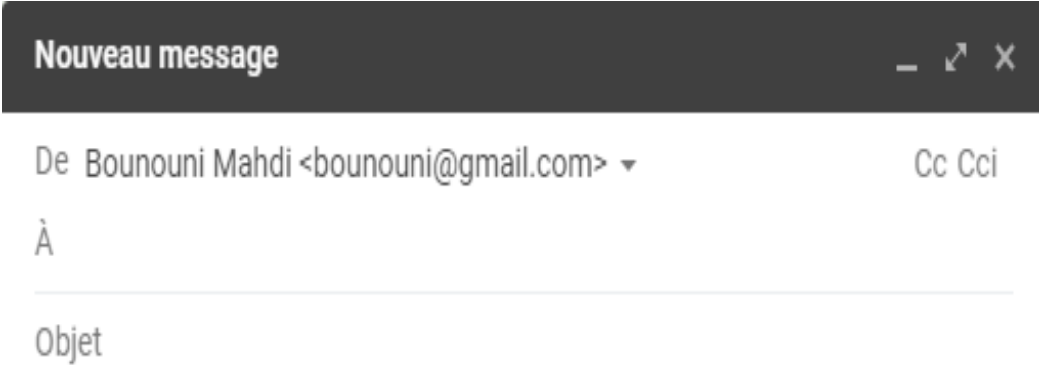

*Figure 3. Champs d'un mail*

## 1.2 Vidéo conférence

La vidéo conférence ou parfois appelée, visioconférence, web-conférence est un type de réunion virtuelle où plusieurs personnes distantes parlent par appel vidéo et audio en temps réel, via internet. Le but est de simuler des réunions en face à face Les vidéos conférences existent depuis des années, mais leur popularité a grimpé pendant la pandémie de 2020 (Covid). Pour participer ou animer une vidéoconférence, il est nécessaire d'avoir :

- $\checkmark$  Ordinateur, smartphone, Tablet...
- ✓ Caméra
- $\checkmark$  Un microphone
- ✓ Haut-parleurs ou écouteurs
- ✓ Accès Internet haut débit

De nos jours, la plupart des ordinateurs sont équipés d'une caméra, d'un microphone et de haut-parleurs intégrés, et ceux-ci sont suffisants pour participer à des vidéo conférences. Sur internet, on retrouve plusieurs services qui permettent d'organiser une réunion virtuelle à savoir Zoom, Google Meet, Microsoft Teams…

#### 1.3 Réseaux sociaux

Le terme réseau social fait référence aux sites web permettant de créer des communautés d'utilisateurs en ligne partageant les mêmes intérêts et activités. Ces sites permettent notamment de rester connecté avec des amis, la famille, des collègues ou des clients. Ils peuvent être utilisés pour un but social afin de partager des photos d'eux-mêmes, de montrer aux gens leurs vidéos et musiques préférées, ce qu'ils aiment faire pendant leur temps libre, ce qu'ils aiment manger, etc. Ainsi, ils peuvent être utilisés pour un but commercial afin de réaliser par exemple des achats, des ventes ou du marketing. Instagram, Facebook Messenger, Twitter et Pinterest sont les réseaux sociaux les plus populaires (voir la figure).

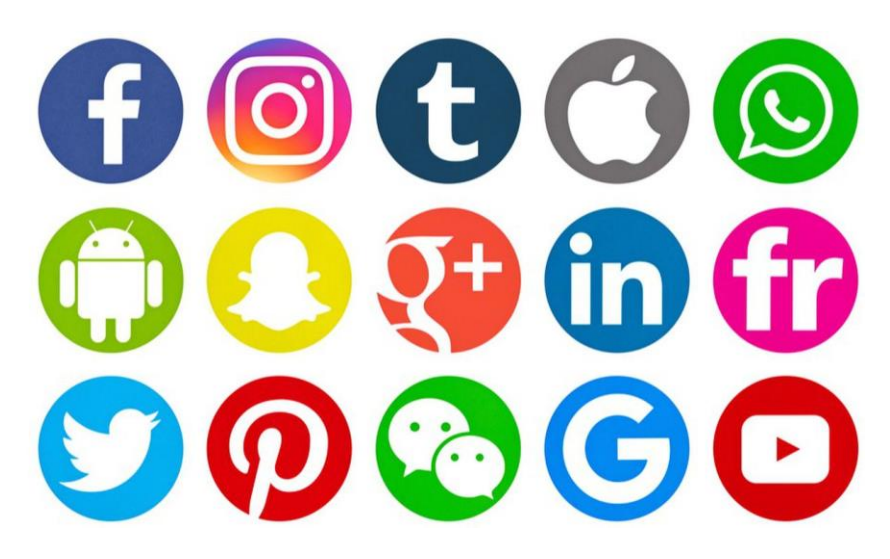

*Figure 4. Réseaux sociaux*

## 2 E-learning

Dans le domaine de l'enseignement, le développement des technologies de l'Information et de la Communication (TIC) a induit à révolutionner l'approche pédagogique ce qui a donné naissance au développement des projets e-learning ou enseignement à distance. Ce dernier fait référence à un processus d'apprentissage et d'enseignement à distance s'appuyant sur l'utilisation des Technologies de l'Information et de la Communication (TIC). L'intégration des TIC a permis d'améliorer la qualité, la souplesse de l'apprentissage, tout en simplifiant l'accès aux différentes ressources/contenues pédagogiques. Ces derniers sont mis en ligne via des plateformes pédagogiques numériques (tel que Moodle), accessible à n'importe quel moment et depuis n'importe quel endroit. Il faut noter que l'appellation de « Elearning » fait référence à une forme de cours octroyé au moyen d'un appareil connecté à Internet via une plateforme numérique.

#### 2.1 Moodle c'est quoi

Moodle est la plateforme d'apprentissage en ligne open source la plus connue avec plus de 100 millions d'utilisateurs dans le monde entier. Moodle sert pour :

- $\checkmark$  Enseignement présentiel
- ✓ Enseignement à distance

Moodle propose un espace d'apprentissage qui facilite les échanges et les interactions entre les enseignants et les étudiants.

- ✓ Gérer les ressources pédagogiques
- ✓ Intégrer des activités d'apprentissage interactives
- ✓ Evaluer les étudiants

#### 2.2 Pourquoi utiliser E-learning ? Afin de :

Laisser une **trace** du cours toujours **accessible**

- $\Box$  Permettre aux absents de rattraper le cours
- Faciliter les révisions pour les évaluations finales
- Réunir en un seul endroit tous les cours
- Fixer le **rendu** des travaux à une date **indépendante** des dates où on voit les apprenants
	- Offrir ainsi une grande liberté par rapport à l'emploi du temps.
	- Faciliter également le suivi des productions (élève à rendu ou non, son travail)
	- Offrir des informations nouvelles (temps passé pour accomplir une tâche…).
- Permettre aux absents de **refaire** les **activités** proposées en cours donc ce qui permet de transmettre non seulement des **savoirs** mais aussi de développer des **savoir-faire**.
- $\Box$  Proposer un espace où l'apprenant peut communiquer autrement.
	- **P** Permettre aux apprenants timides de participer aux conversations mieux que dans un cours présentiel.
	- Celui qui désire lancer un débat ouvert ou une question qui concerne toute la classe passera par le forum.
- Faciliter le travail **collaboratif** entre apprenants
	- **P** Préparer leurs fiches de révision ensemble
	- $\Box$  Fabriquer leurs propres exercices ou les questions pour leurs contrôles à venir
	- Réaliser des exposés en groupe
- Concevoir des parcours où chaque apprenant progresse à son **rythme**.
	- $\Box$  Les apprenants travaillent à leur propre rythme.
	- Les apprenants rapides n'ont aucun besoin d'attendre les autres
	- Les apprenants lents peuvent prendre leurs temps sans gêner qui que ce soit

## 3 Commerce électronique (E-commerce)

Le commerce électronique, également connu sous le nom commerce sur Internet, désigne l'achat et la vente de biens ou de services sur Internet, ainsi que le transfert d'argent et de données pour exécuter ces transactions. Il peut être aussi défini comme un modèle commercial qui permet aux entreprises et aux particuliers d'acheter et de vendre des biens et des services sur Internet par le biais des ordinateurs, des tablettes, des smartphones et d'autres appareils intelligents. Le commerce électronique est souvent utilisé pour désigner la vente de produits en ligne, mais il peut également décrire tout type de transaction commerciale qui est facilitée par Internet. Le commerce électronique est un domaine de forte croissance. Pour cela, la plupart des entreprises envisagent d'étendre leurs activités commerciales en ligne sachant que presque tous les produits et services imaginables sont disponibles par le biais de transactions de commerce électronique, y compris les livres, la musique, les billets d'avion.

#### 4 Banque électronique (E-banking)

La banque électronique, ou également connue sous le nom la banque en ligne, permet à un utilisateur d'effectuer des transactions financières via Internet. La banque en ligne offre aux clients presque tous les services traditionnellement disponibles via une banque locale, y compris les dépôts, les transferts et les paiements de factures en ligne. Chaque institution bancaire dispose pratiquement d'une forme de banque en ligne. Avec la banque en ligne, les utilisateurs ne sont pas obligés de se rendre dans une banque réelle pour effectuer la plupart de leurs transactions bancaires de base. Ils peuvent faire tout cela où ils le souhaitent, à la maison, au travail ou même en déplacement.

## 5 Réservation électronique (E-réservation)

La réservation électronique, ou également connue sous le nom de réservation en ligne, est une solution logicielle utilisée pour la gestion des réservations. Avant que de tels systèmes ne soient disponibles, afin de suivre les réservations et de gérer l'inventaire, les agents de voyage devaient travailler avec une série de feuilles de calcul et saisir les informations manuellement. Actuellement, la réservation en ligne permet aux clients de consulter, réserver et payer des rendez-vous en ligne via votre site Web. Tout le processus se fait en ligne et de manière automatique, et comme tout est numérique, cela signifie qu'aucune erreur de réservation humaine ou double ne peut se produire dans le processus. La réservation en ligne peut être utilisée par tout type d'entreprise qui accepte une réservation tels que les hôtels, les bus, les compagnies aériennes, etc.

## 6 Intelligence artificielle

L'intelligence artificielle est devenue très populaire dans le monde d'aujourd'hui. C'est la simulation de l'intelligence naturelle dans des machines qui sont programmées pour apprendre et imiter les actions des humains. Ces machines sont capables d'apprendre avec l'expérience et d'effectuer des tâches humaines. L'IA est réalisée en étudiant les modèles du cerveau humain et en analysant le processus cognitif. Les résultats de ces études mettent au point plusieurs applications à savoir :

- ✓ Des logiciels tels que les assistants virtuels, logiciel de traitement d'images, moteurs de recherche, systèmes de reconnaissance vocale et facial
- ✓ Des systèmes intelligents tels que les robots, les voitures autonomes, les drones et l'internet des Objets

Ces applications auront un impact considérable sur notre qualité de vie. Voici quelques applications d'IA.

## 6.1 Commerce électronique et publicité

L'intelligence artificielle est largement utilisée pour fournir des recommandations personnalisées aux personnes, sur la base, par exemple, de leurs recherches et achats précédents ou d'autres comportements en ligne.

#### 6.2 Assistants virtuels

Les smartphones utilisent l'IA pour fournir des services pertinents et personnalisés. Les assistants virtuels répondent aux questions, fournissent des recommandations et aident à organiser les routines quotidiennes, ils sont devenus omniprésents.

#### 6.3 Traductions automatiques

Les logiciels de traduction s'appuient sur l'intelligence artificielle pour fournir et améliorer les traductions. Cela s'applique également aux fonctions comme le soustitrage automatique.

#### 6.4 Maisons et villes intelligentes

Les thermostats intelligents apprennent de notre comportement afin d'économiser l'énergie, tandis que les développeurs de villes intelligentes espèrent réguler et contrôler le trafic pour améliorer la connectivité et réduire les embouteillages.

## 7 Réalité virtuelle

La réalité virtuelle(en anglais, virtual reality ou VR) désigne des technologies permettant de simuler numériquement un environnement artificiel à l'aide d'un

ordinateur. La réalité virtuelle permet donc à une personne de vivre une expérience d'immersion dans un monde artificiel. Pour rendre tangible l'immersion, l'utilisateur se sert d'un casque de réalité virtuelle. Celui-ci utilise le système d'affichage 3D stéréoscopique sur le nez, devant les yeux (voir la figure).Cette technologie concerne tous les domaines de la société : divertissement, marketing, tourisme, culture, santé, métier, immobilier, industrie, événementiel, éducation. Par exemple, l'utilisation de la réalité virtuelle en classe permet d'augmenter le niveau d'apprentissage car dans ce cas, l'enseignement n'est pas restreint à un espace classe physique.

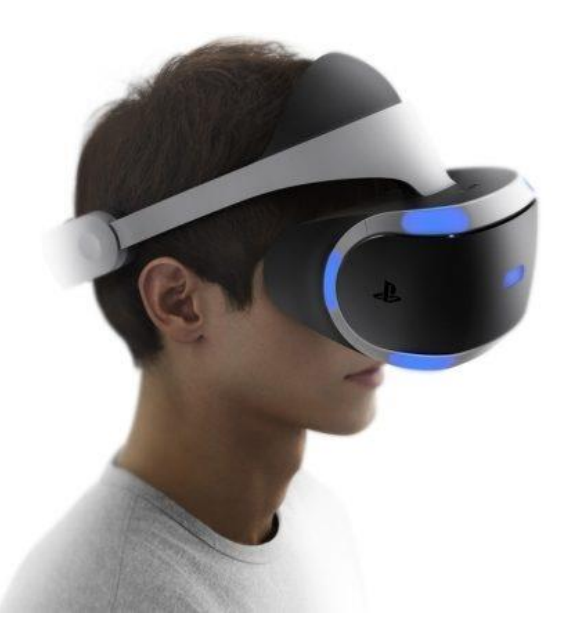

*Figure 5. Casque de réalité virtuelle*